МИНИСТЕРСТВО ОБРАЗОВАНИЯ И НАУКИ АСТРАХАНСКОЙ ОБЛАСТИ Государственное автономное образовательное учреждение Астраханской области высшего образования «Астраханский государственный архитектурно - строительный университет» (ГАОУ АО ВО «АГАСУ») КОЛЛЕДЖ СТРОИТЕЛЬСТВА И ЭКОНОМИКИ АГАСУ

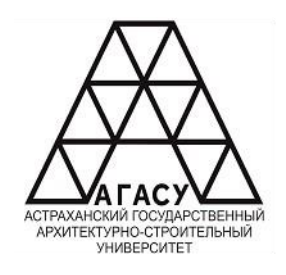

### РАБОЧАЯ ПРОГРАММА УЧЕБНОЙ ДИСЦИПЛИНЫ

#### **ОП.09 АДАПТИВНЫЕ ИНФОРМАЦИОННЫЕ ТЕХНОЛОГИИ В ПРОФЕССИОНАЛЬНОЙ ДЕЯТЕЛЬНОСТИ**

по специальности

среднего профессионального образования

 **38.02.01 Экономика и бухгалтерский учет (по отраслям)**

Квалификация - бухгалтер

ОДОБРЕНО Предметно-цикловой комиссией Протокол № 9 or  $\langle \&\&\ \rangle$  04  $20 \& \&r.$ председатель предметно ryto комиссии

 $\kappa$ 28 »  $O$ 4 20 $\alpha$ 2 $\Gamma$ .

РЕКОМЕНДОВАНО Методическим советом КСиЭ АГАСУ Протокол № 9<br>oт «28» 04 2022 г.  $OT\langle\langle\frac{d}{d}\rangle\rangle\quad O\gamma$ 

YTBEPXAEHO Директор КСиЭ АГАСУ  $\sqrt{10.A.}$   $\sqrt{11}$ yk $\sqrt{10}$  20 $\alpha$ <sub>x</sub>r.

Составитель:  $\overleftrightarrow{CD}$ - / - / Е.Д. Демина/

Рабочая программа разработана на основе ФГОС СПО для специальности 38.02.01 Экономика и бухгалтерский учет (по отраслям), учебного плана на 2022 г., с учётом примерной основной образовательной программы

Согласовано:

Методист КСиЭ АГАСУ Заведующий библиотекой Заместитель директора по ПР Заместитель директора по УР Специалист УМО СПО

 $x|$ **RIVER** 

/

/Р.Н. Меретин / /Р.С. Хайдикешова/ /Н.Р. Новикова / IC.H. Konnosa / И.Б. Подольская/

Peqensenr

к.т.н., доцент кафедры систем автоматизированного проектирования и моделирования ГАОУ ВО «АГАСУ»

Принято УМО СПО: Начальник УМО СПО

./ (-/

 $/A$ . $\Pi$ . Гельван $/$ 

/О.И. Евдошенко/

 $\overline{2}$ 

## **СОДЕРЖАНИЕ**

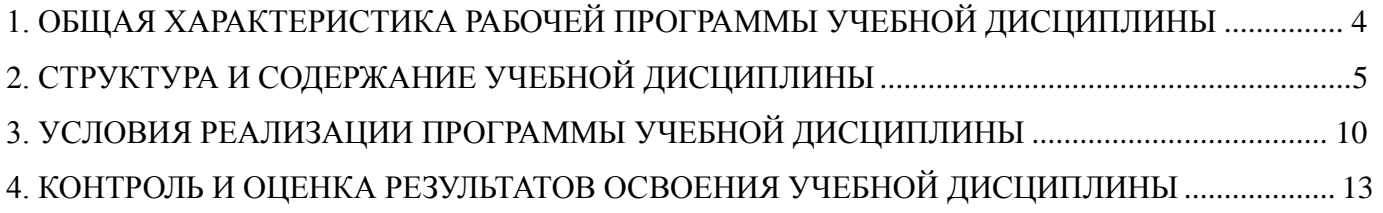

### **1. ОБЩАЯ ХАРАКТЕРИСТИКА РАБОЧЕЙ ПРОГРАММЫ УЧЕБНОЙ ДИСЦИПЛИНЫ**

#### 1.1. Область применения программы

Рабочая программа учебной дисциплины «Адаптивные информационные технологии в профессиональной деятельности» является обязательной частью общепрофессионального цикла примерной основной образовательной программы в соответствии с ФГОС СПО по специальности 38.02.01 Экономика и бухгалтерский учет (по отраслям).

Учебная дисциплина «Адаптивные информационные технологии в профессиональной деятельности» обеспечивает формирование профессиональных и общих компетенций по всем видам деятельности ФГОС СПО по специальности 38.02.01 Экономика и бухгалтерский учет (по отраслям). Особое значение дисциплина имеет при формировании и развитии ОК 09.

1.2. Цель и планируемые результаты освоения дисциплины

В рамках программы учебной дисциплины обучающимися осваиваются следующие умения и знания.

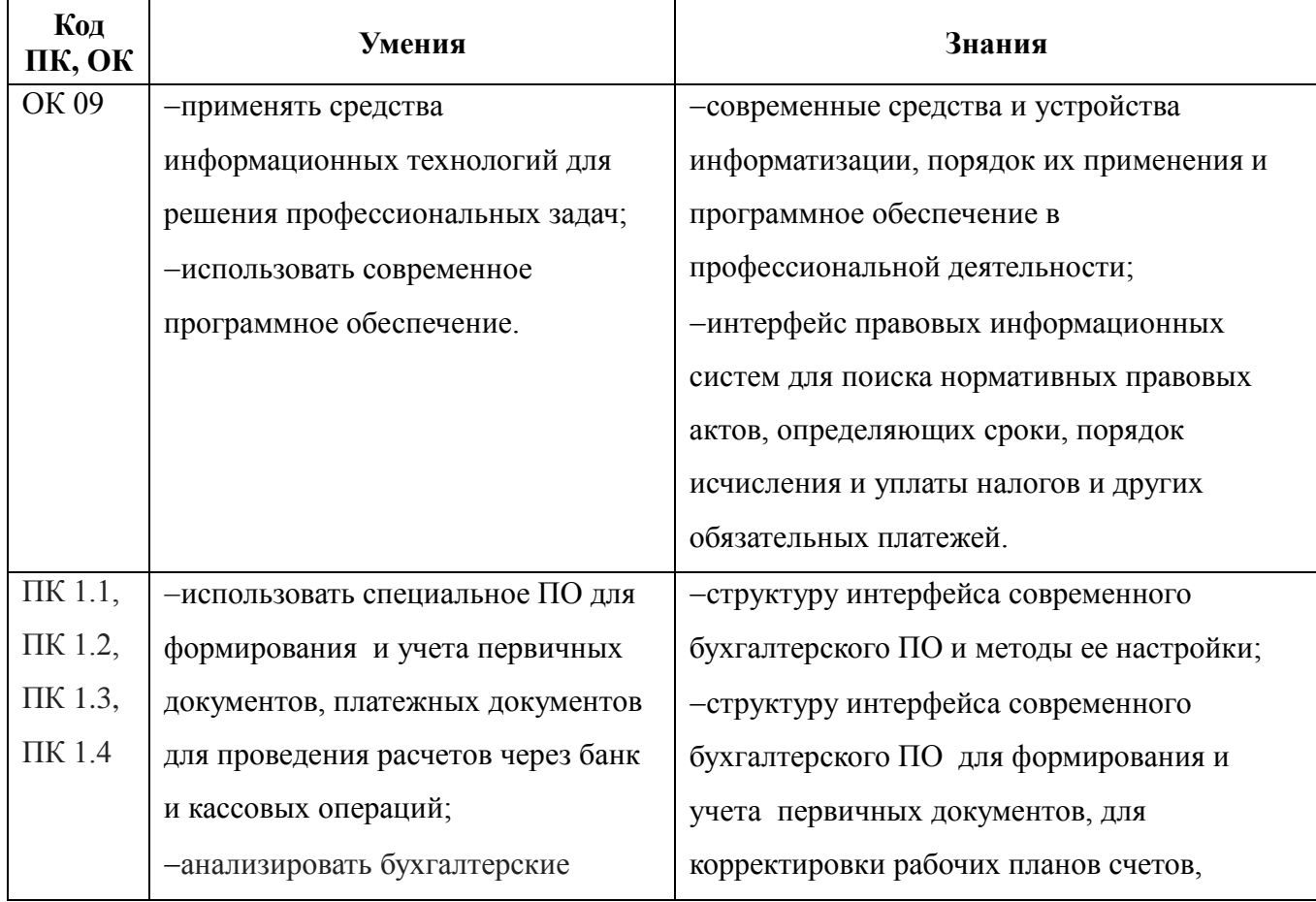

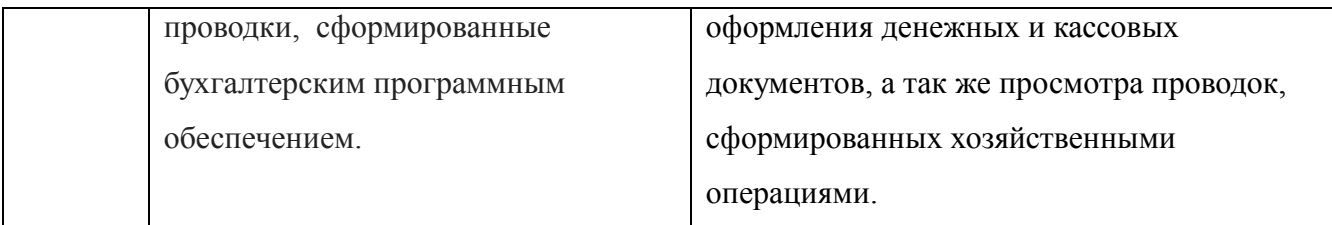

# **2. СТРУКТУРА И СОДЕРЖАНИЕ УЧЕБНОЙ ДИСЦИПЛИНЫ**

## 2.1. Объем учебной дисциплины и виды учебной работы

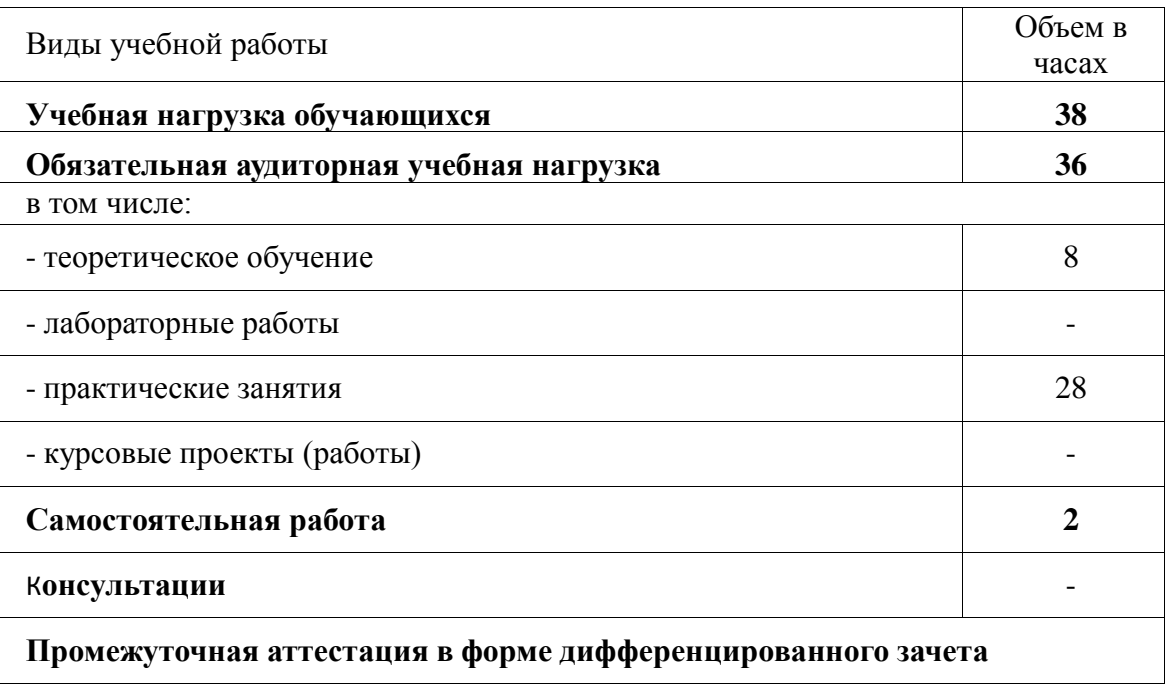

# 2.2. Тематический план и содержание учебной дисциплины «Адаптивные информационные технологии в профессиональной деятельности»

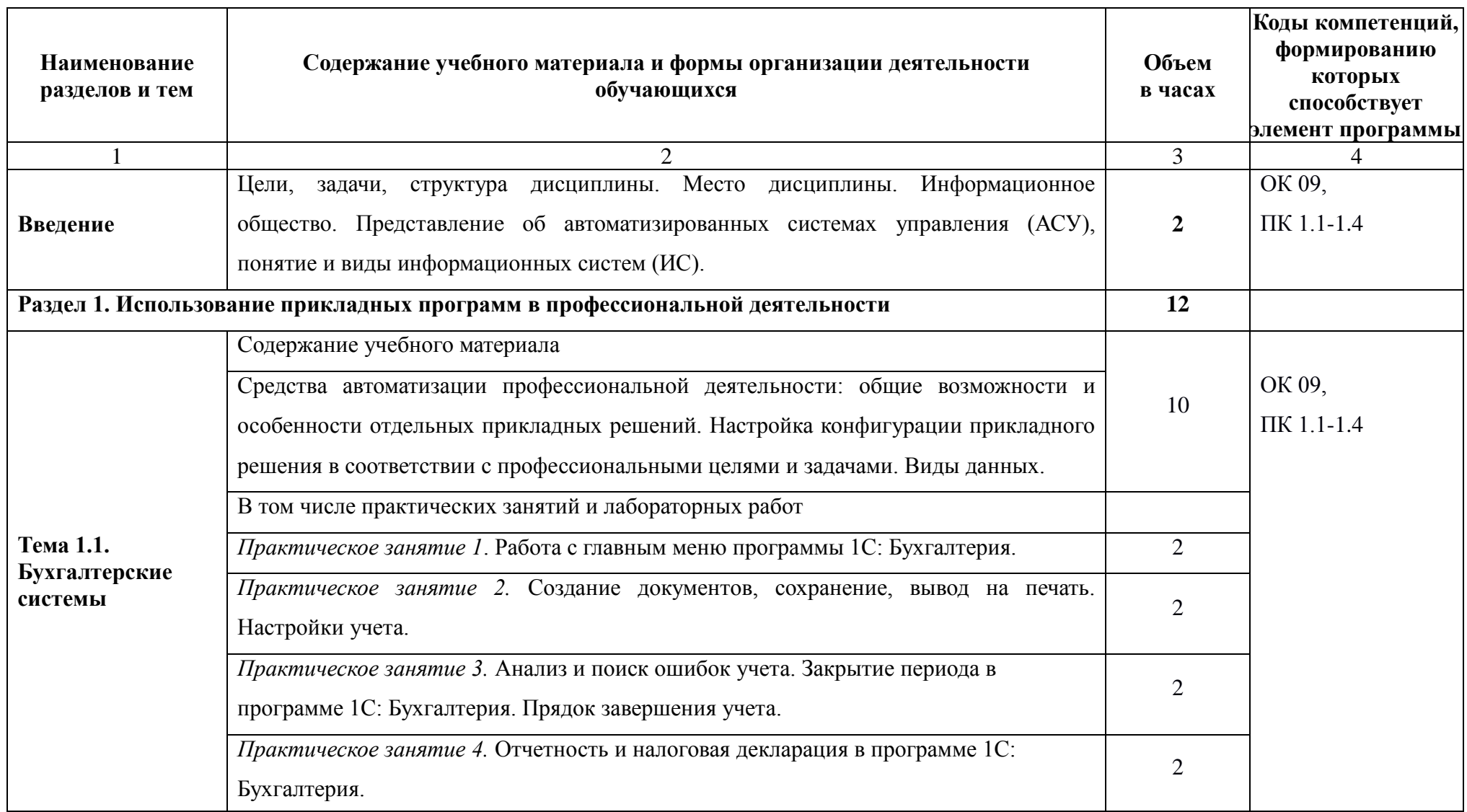

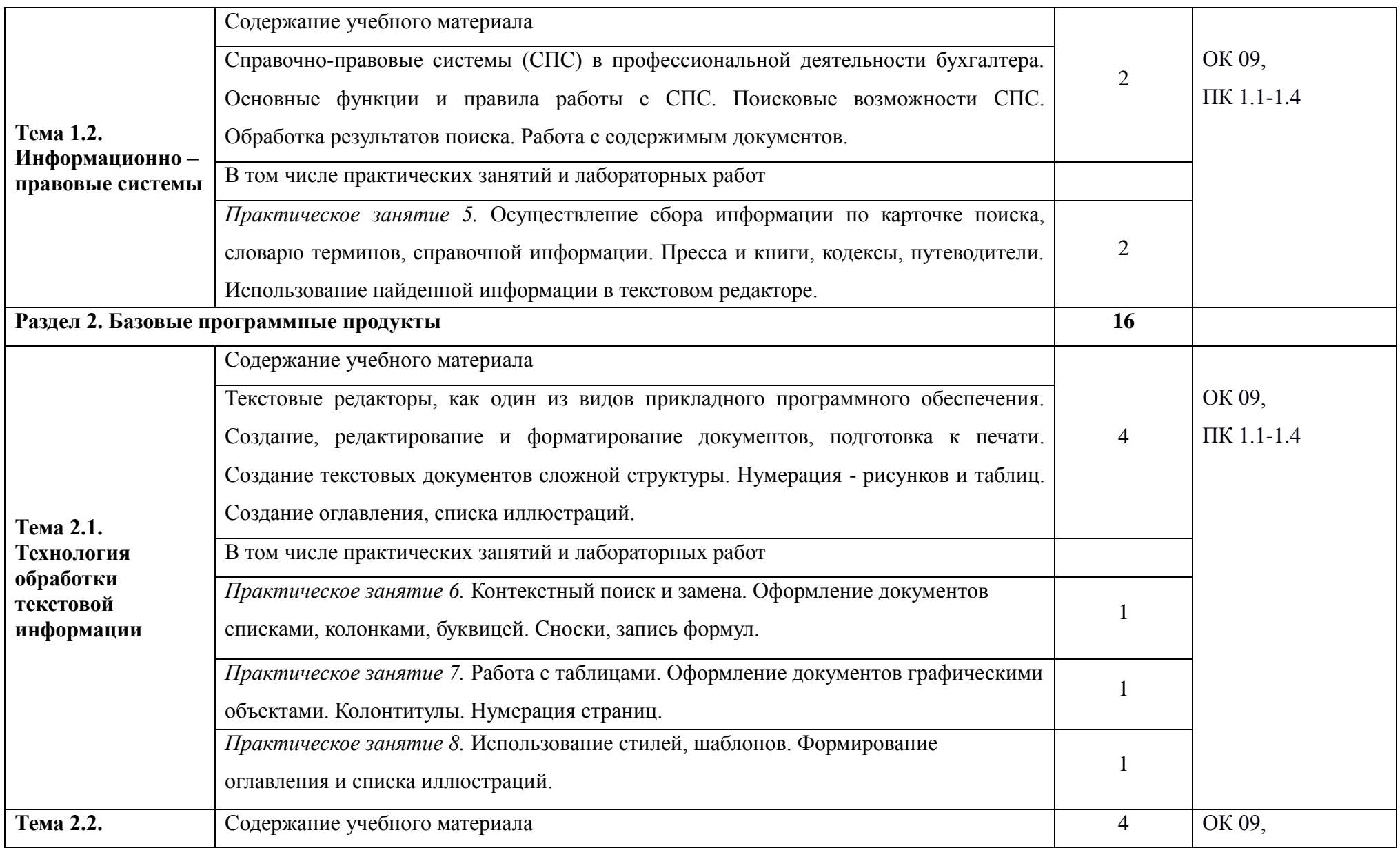

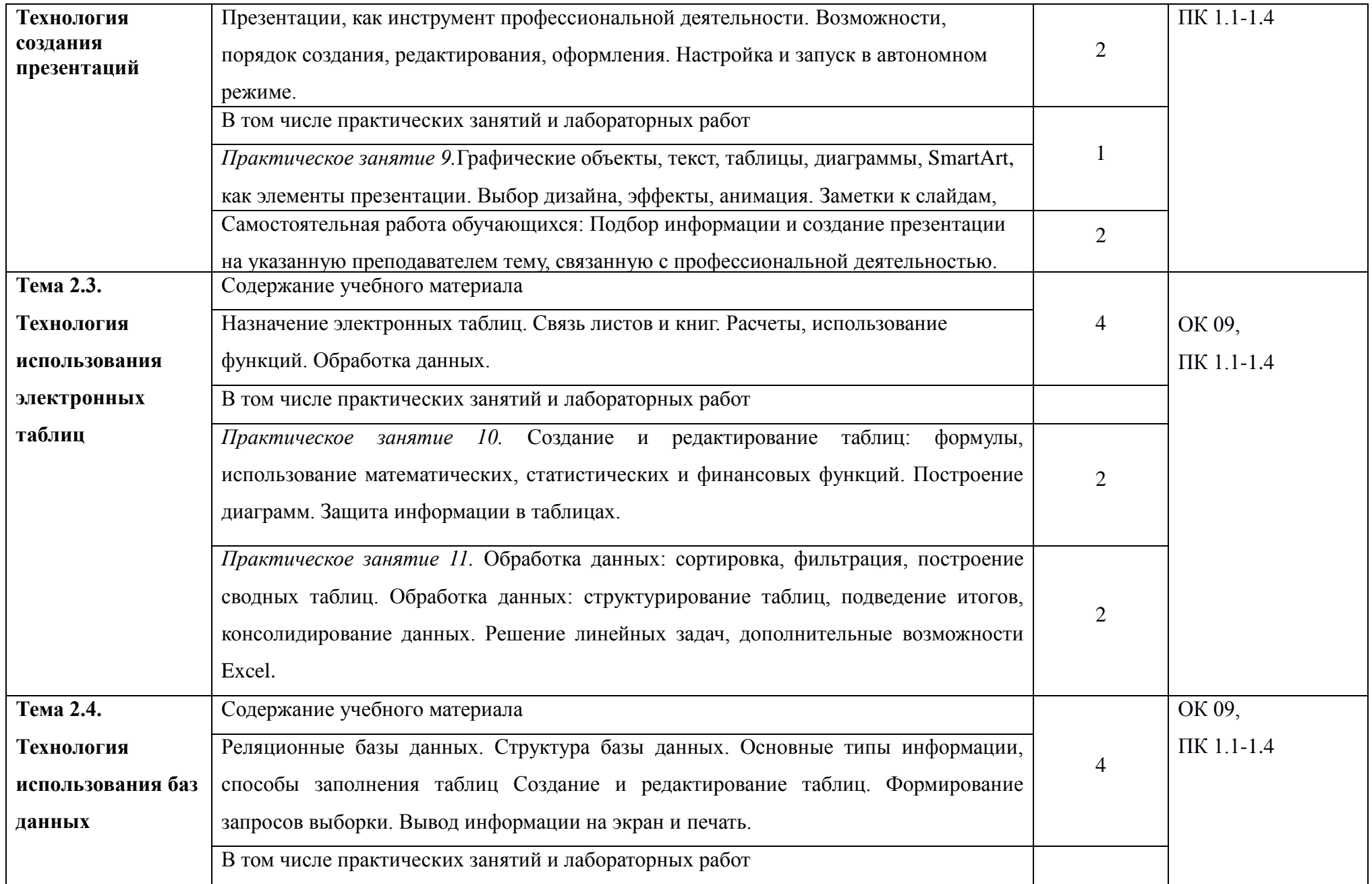

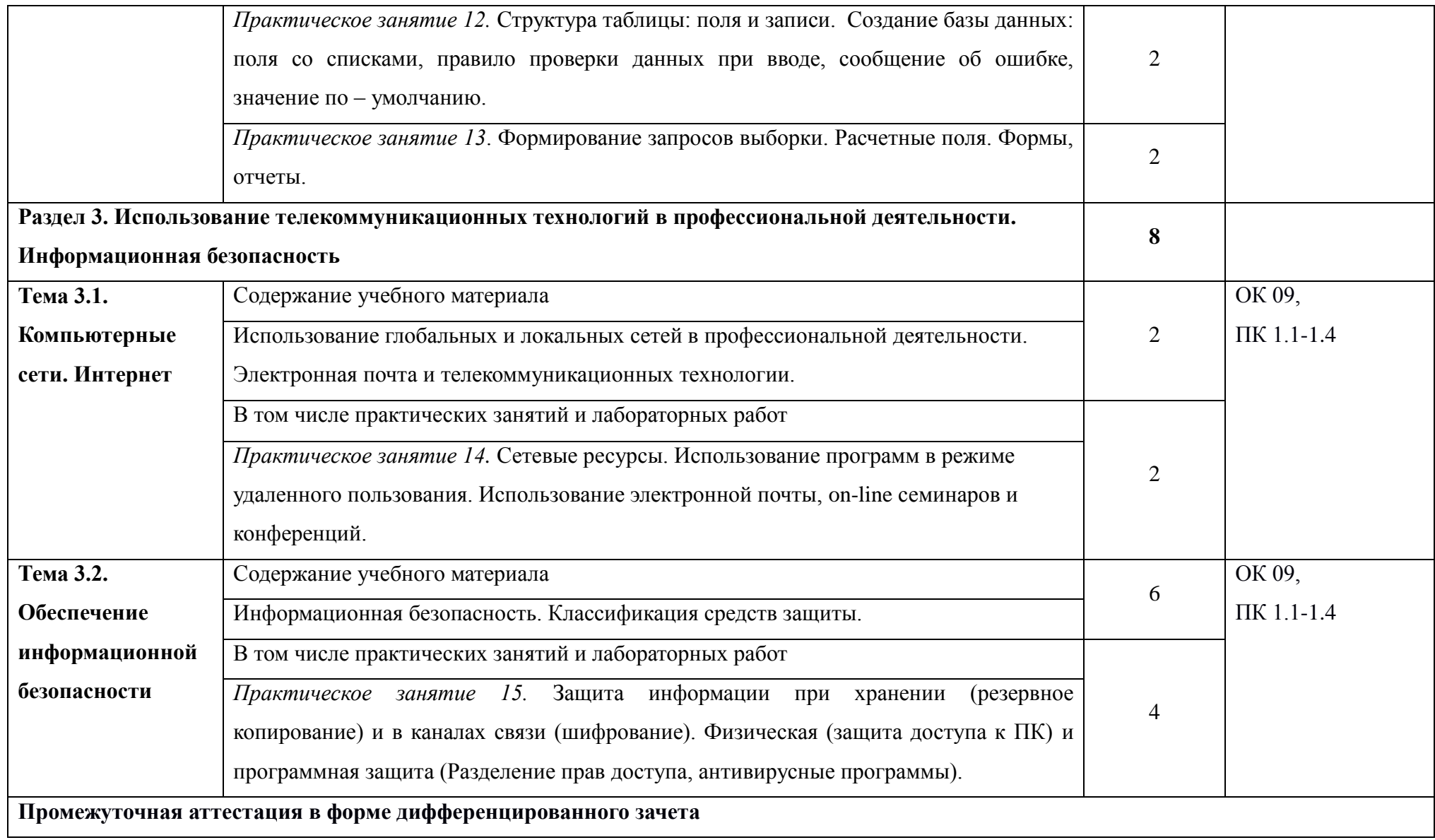

#### **3. УСЛОВИЯ РЕАЛИЗАЦИИ ПРОГРАММЫ УЧЕБНОЙ ДИСЦИПЛИНЫ**

3.1. Для реализации программы учебной дисциплины предусмотрены

следующие специальные помещения:

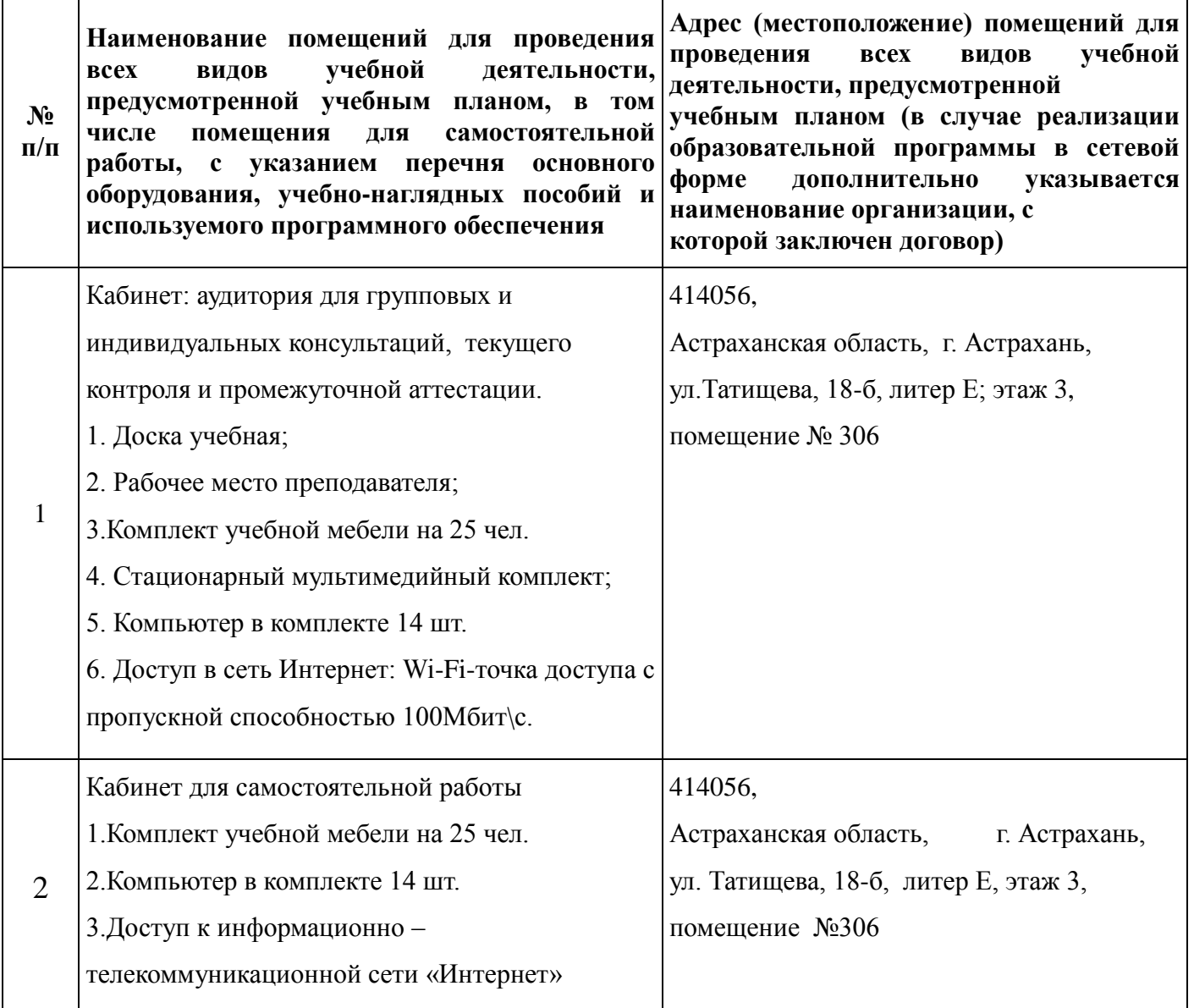

3.2. Информационное обеспечение реализации рабочей программы учебной дисциплины

#### 3.2.1. Печатные издания

а) Федеральные законы

1."Конституция Российской Федерации"(принята всенародным голосованием 12.12.1993) (с учетом поправок, внесенных Законами РФ о поправках к Конституции РФ от 30.12.2008 N 6-ФКЗ, от 30.12.2008 N 7-ФКЗ.

2."Гражданский кодекс Российской Федерации (часть первая)" от 30.11.1994 N 51-ФЗ (ред. от 23.05.2018) (с изм. и доп., вступ. в силу с 03.06.2018).

3."Гражданский кодекс Российской Федерации (часть вторая)" от 26.01.1996 N 14-ФЗ (ред. от 23.05.2018).

4."Налоговый кодекс Российской Федерации (часть первая)" от 31.07.1998 N 146-ФЗ (ред. от 19.02.2018) (с изм. и доп., вступ. в силу с 01.06.2018).

5."Налоговый кодекс Российской Федерации (часть вторая)" от 05.08.2000 N 117-ФЗ (ред. от 04.06.2018).

6.5. "Трудовой кодекс Российской Федерации" от 30.12.2001 N 197-ФЗ (ред. от 05.02.2018).

7.Федеральный закон от 05.04.2013 N 44-ФЗ (ред. от 23.04.2018) "О контрактной системе в сфере закупок товаров, работ, услуг для обеспечения государственных и муниципальных нужд" (с изм. и доп., вступ. в силу с 01.06.2018).

8.Федеральный закон от 18.07.2011 N 223-ФЗ(ред. от 31.12.2017)"О закупках товаров, работ, услуг отдельными видами юридических лиц"(с изм. и доп., вступ. в силу с 09.01.2018).

9.Федеральный закон от 27.07.2006 N 149-ФЗ (ред. от 23.04.2018) "Об информации, информационных технологиях и о защите информации".

б) Основная литература

1.Михеева Е.В. Информационные технологии в профессиональной деятельности 2019 ОИЦ «Академия» - 384 с.

2.Михеева Е.В. Практикум по информационным технологиям в профессиональной деятельности 2019 ОИЦ «Академия» -193 с.

3.Филимонова Е.В. Информационные технологии в профессиональной деятельности 2022, ООО «Издательство» КноРус», -482 с.

3.2.2. Электронные издания (электронные ресурсы)

1.[http://www.consultant.ru.](http://www.consultant.ru/) - Справочно-правовая система «Консультант Плюс»  $2.$ [http://www.garant.ru](http://www.garant.ru/) - Справочно-правовая система «Гарант».

3.[http://www.minfin.ru.](http://www.minfin.ru/) – Официальный сайт Министерства финансов Российской Федерации 4.[http://www.nalog.ru.](http://www.nalog.ru/) - Официальный сайт Федеральной налоговой службы 5.[http://znanium.com](http://znanium.com/) – Электронно-библиотечная система znanium.com  $6.$ [http://www.urait.ru](http://www.urait.ru/) – электронная библиотека издательства ЮРАЙТ 7[.https://edu.1cfresh.com/](https://edu.1cfresh.com/) - [1С:Предприятие 8 через Интернет для Учебных](http://go.mail.ru/redir?via_page=1&type=sr&redir=eJzLKCkpsNLXT00p1TNMTitKLc7QS87P1WdgMDQ1sjQ2MjUwNmaYtN1ewEe17o3lGZ9zJ8LdwgG0sh)  [заведений](http://go.mail.ru/redir?via_page=1&type=sr&redir=eJzLKCkpsNLXT00p1TNMTitKLc7QS87P1WdgMDQ1sjQ2MjUwNmaYtN1ewEe17o3lGZ9zJ8LdwgG0sh)

3.2.3. Дополнительные источники

1.Курилова А.В., Оганесян В.О. Хранение, передача и публикация цифровой информации 2021 Академия-Медиа, -160 с.

2.Остроух А.В. и др. Основы информационных технологий 2020 Академия-Медиа, - 206 с.

3.Мельников В.П. Информационная безопасность 2018 ООО «КноРус», -267 с.

## **4. КОНТРОЛЬ И ОЦЕНКА РЕЗУЛЬТАТОВ ОСВОЕНИЯ УЧЕБНОЙ ДИСЦИПЛИНЫ**

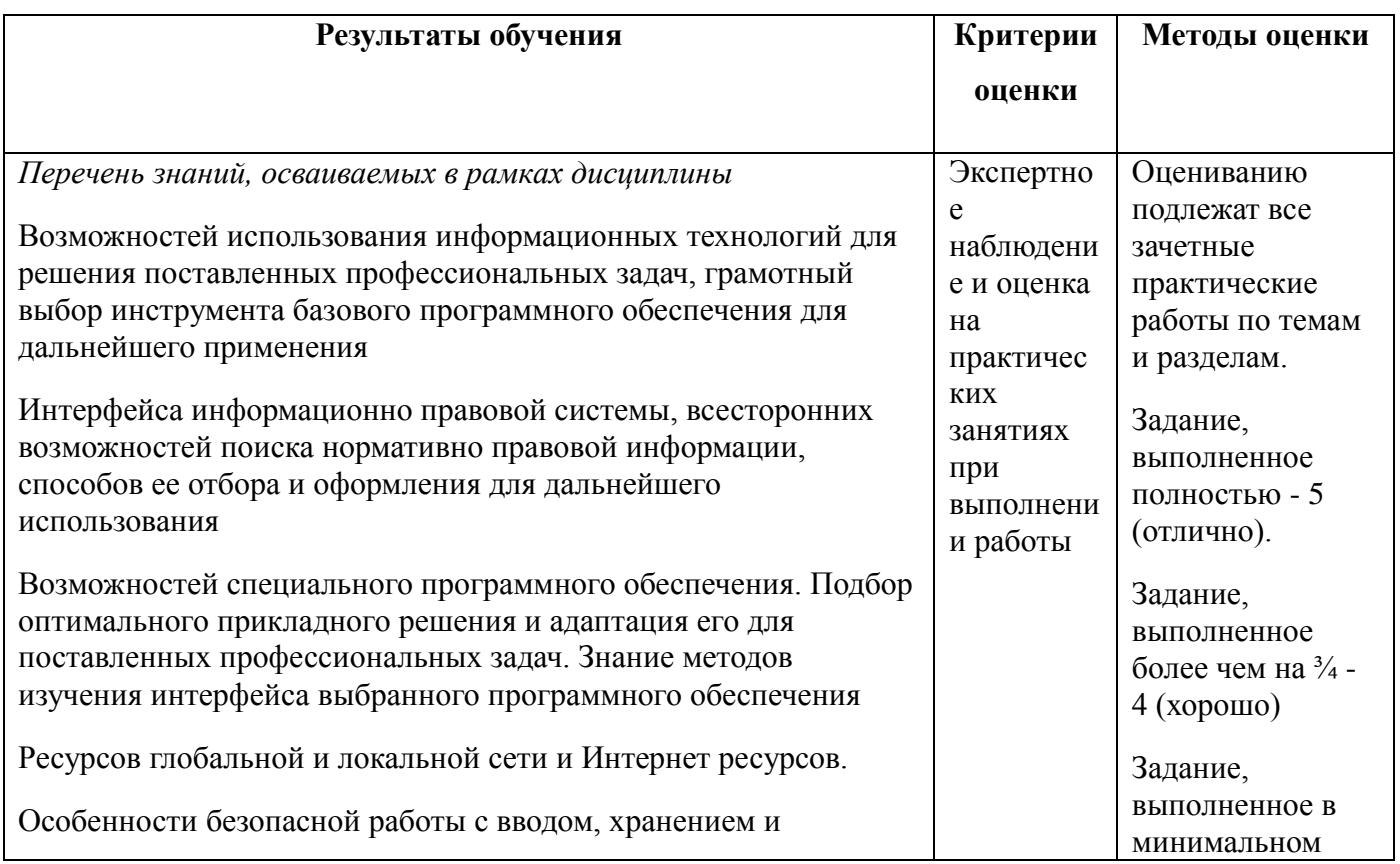

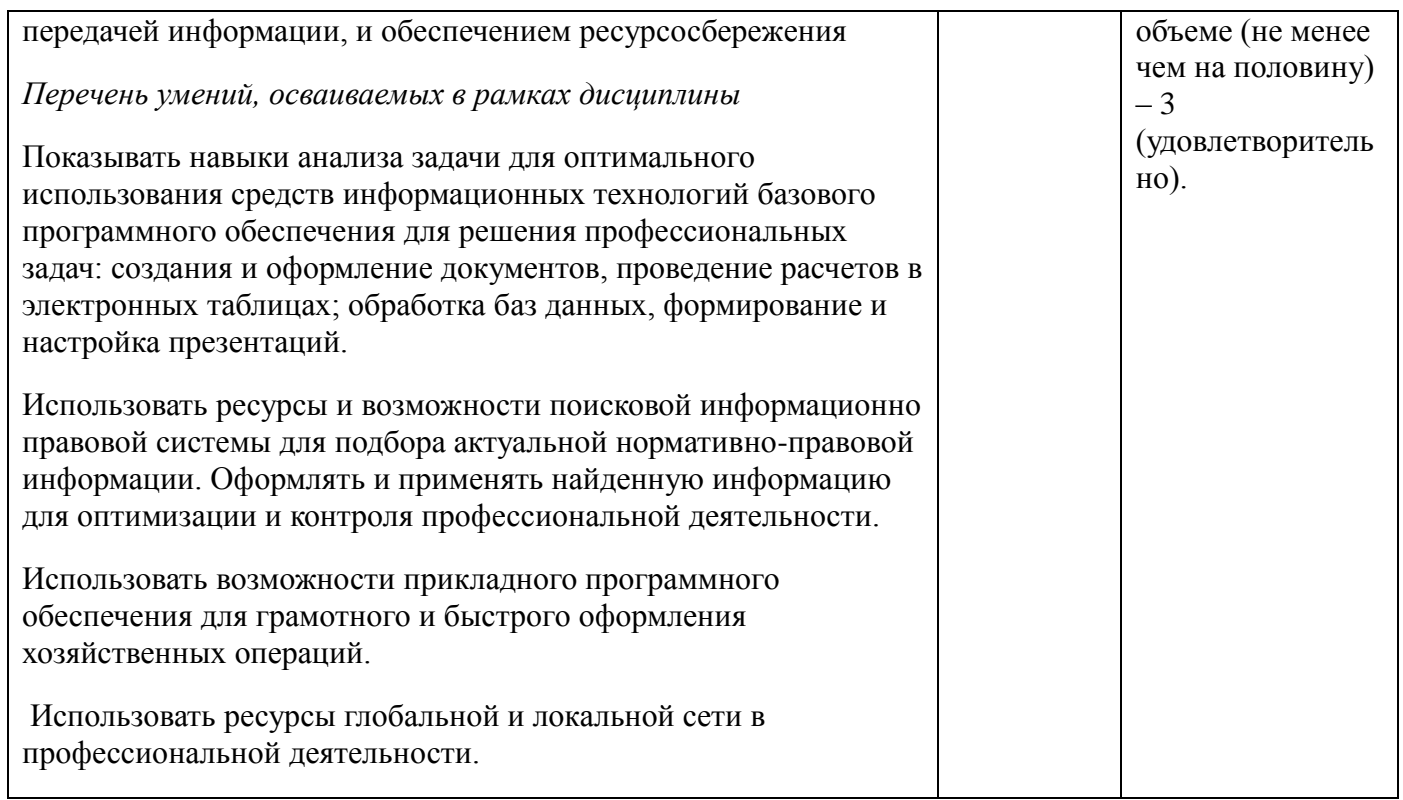